# INF155 – RAPPEIS LES TABLEAUX 1D

Anis Boubaker, Ph.D. Maître d'enseignement École de Technologie Supérieure

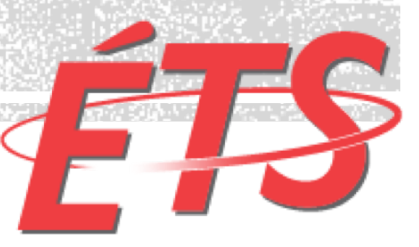

## DECLARATION D'UN TABLEAU

#### **Syntaxe:**

```
type identifiant[taille]= {valeur1, valeur2, ... };
```
#### **Exemple:**

```
int notes[8]= {70, 89, 72, 65, 92, 77, 81, 78};
```
- § L'initialisation est optionnelle;
- § La taille doit être une valeut numérique ou une constante de précompilation

### ACCES AUX CASES D'UN TABLEAU

- § Nous accédons aux cases d'un tableau comme aux variables normales : en indiquant l'identifiant du tableau
- § La différence est que nous devons également préciser l'indice de la case.

int mon tableau[10] =  ${0}$ ; mon\_tableau[5] = 25; //Assigne la valeur 25 à la case 5 //Accède à la case 5 du tableau et l'imprime à l'écran printf("La case 5 contient la valeur: %d", mon\_tableau[5]);

#### § **Les indices d'un tableau commencent à 0.**

### TABLEAU EN PARAMÈTRE = PAR REFERENCE!

- § Un tableau est **toujours** passé par référence en paramètre d'une fonction
- § Un tableau en C est en fait un pointeur *masqué*...
- § Si on modifie la case d'un tableau dans une fonction, le paramètre effectif (le tableau passé en paramètre) est modifié!

### TABLEAU EN PARAMÉTRE = PAR RÉFÉRENCE!

```
void incrementer(int tableau[], int nb_elements){
       int i;
       for(i=0; i < nb elements; i++){
               tableau[i]++;
       }
}
int main(void){
       int mon tableau[5]={10,20,30,40,50};
        int i;
       incrementer( mon_tableau, 5);
       for(int i=0; i < 5; i++){
               printf("Valeur %d : %d", i, mon_tableau[i]);
        }
}
```
**5**